# Lecture 2: External Sorting and Relational Model

#### IBM 3033 Mainframe Computer (1979)

- The 3033 features a machine cycle time of 58 ns.
- It has a cache size of 64 KB. Main storage may be 4, 6, or 8 MB
- At announcement the monthly lease price for a minimally configured 3033 processor (without peripherals) was \$70,400.
- Hacker News Post

## **External Sorting**

#### Machine Setup

- Operating System (OS): Ubuntu 18.04
- Build System: cmake
- Testing Library: Google Testing Library (gtest)
- Continuous Integration (CI) System: Gradescope
- Memory Error Detector: valgrind memcheck

#### C++ Topics

- File I/O
- Threading (later assignments)
- Smart Pointers (later assignments)

#### **Problem Statement**

- Sorting an arbitrary amount of data, stored on disk
- Accessing data on disk is slow so we do not want to access each value individually
- Sorting in main memory is fast but main memory size is limited

#### Solution

- Load pieces (called <u>runs</u>) of the data into main memory
- and sort them
- Use std::sort as the internal sorting algorithm.
- With **m** values fitting into main memory and **d** values that should be sorted:
- number of runs  $(\mathbf{k}) = \left\lceil \frac{d}{m} \right\rceil$  runs

## Sort k runs (1)

Memory - - -

Disk

8 5 1 4 7 3 2 9 6

## Sort k runs (2)

**Memory** 8 5 1

Disk

8 5 1 4 7 3 2 9 6

## Sort k runs (3)

**Memory** 1 5 8

Disk

8 5 1 4 7 3 2 9 6

## Sort k runs (4)

Memory - - -

Disk

1 5 8 4 7 3 2 9 6

## Sort k runs (5)

Memory - - -

Disk

1 5 8 3 4 7 2 6 9

#### Iterative 2-Way Merge (1)

Memory - -

Disk 1 5 8 3 4 7 2 6

## Iterative 2-Way Merge (2)

Memory 1 3

Disk 1 5 8 3 4 7 2 6 9

## Iterative 2-Way Merge (3)

Memory – 3

Disk 1 5 8 3 4 7 2 6 9

1 - - - - - - - -

## Iterative 2-Way Merge (4)

Memory 5 3

**Disk** 1 5 8 3 4 7 2 6 9

1 - - - - - - - -

## Iterative 2-Way Merge (5)

Memory 5 –

Disk 1 5 8 3 4 7 2 6 9

1 3 - - - - - - -

2

6

#### Iterative 2-Way Merge (4)

Memory - -

**Disk** 1 5 8

1 3 4 5 7 8 - - -

3

#### Iterative 2-Way Merge (5)

- Iteratively merging the first run with the second, the third with the fourth, and so on.
- As the number of runs (k) is halved in each iteration, there are only  $\Theta(\log k)$  iterations.
- In each iteration every element is moved exactly once
- So in each iteration, we read the whole input data once from disk
- The running time per iteration is therefore in  $\Theta(n)$
- The total running time is therefore in  $\Theta(n \log k)$
- Still expensive

## k-Way Merge (1)

Memory - - -

Disk 1 5 8 3 4 7 2 6 9

## k-Way Merge (2)

**Memory** 1 3 2

Disk 1 5 8 3 4 7 2 6 9

\_ \_ \_ \_ \_ \_ \_ \_ \_ \_ \_ \_ \_ \_ \_ \_ \_ \_ \_

## k-Way Merge (3)

**Memory** | - | 3 | 2

Disk 1 5 8 3 4 7 2 6 9

1 - - - - - - - -

## k-Way Merge (4)

**Memory** 5 3 2

Disk 1 5 8 3 4 7 2 6 9

1 - - - - - - - -

## k-Way Merge (5)

**Memory** 5 3 -

Disk 1 5 8 3 4 7 2 6 9

1 2 - - - - - -

#### k-Way Merge (6)

**Memory** 5 3 6

Disk 1 5 8 3 4 7 2 6 9

1 2 - - - - - -

## k-Way Merge (7)

**Memory** | - | - | -

Disk 1 5 8 3 4 7 2 6 9

1 2 3 4 5 6 7 8 9

## k-Way Merge (8)

#### Fewer disk reads

- A straightforward implementation would scan all k runs to determine the minimum.
- This implementation results in a running time of  $\Theta(kn)$ .
- Although it would work, it is not efficient.

We can improve upon this by computing the smallest element faster.

- By using a heap, the smallest element can be determined in O(log k) time.
- Use std::priority\_queue (implemented as a heap)
- The resulting running times are therefore in  $O(n \log k)$ .

#### k-way merge might not fit memory

• Fall back to regular merge for a few iterations

## Relational Model: Motivation

## Digital Music Store Application

Consider an application that models a digital music store to keep track of artists and albums.

Things we need store:

- Information about Artists
- What **Albums** those Artists released

#### Flat File Strawman (1)

Store our database as **comma-separated value** (CSV) files that we manage in our own code.

- Use a separate file per entity
- The application has to parse the files each time they want to read/update records

#### Flat File Strawman (2)

#### Artists.csv

| Artist    | Year | City     |
|-----------|------|----------|
| Mozart    | 1756 | Salzburg |
| Beethoven | 1770 | Bonn     |
| Chopin    | 1810 | Warsaw   |

#### Albums.csv

| Album                   | Artist    | Year |
|-------------------------|-----------|------|
| The Marriage of Figaro  | Mozart    | 1786 |
| Requiem Mass In D minor | Mozart    | 1791 |
| Für Elise               | Beethoven | 1867 |

#### Flat File Strawman (3)

Example: Get the Albums composed by Beethoven.

```
for line in file:
  record = parse(line)
  if "Beethoven" == record[1]:
    print record[0]
```

#### Albums.csv

| Album                   | Artist    | Year |
|-------------------------|-----------|------|
| The Marriage of Figaro  | Mozart    | 1786 |
| Requiem Mass In D minor | Mozart    | 1791 |
| Für Elise               | Beethoven | 1867 |

#### Flat File Strawman (4)

#### **Data Integrity**

- How do we ensure that the artist is the same for each album entry?
- What if somebody overwrites the album year with an invalid string?
- How do we store that there are multiple artists on an album?

#### Implementation

- How do you find a particular record?
- What if we now want to create a new application that uses the same database?
- What if two threads try to write to the same file at the same time?

#### **Durability**

- What if the machine crashes while our program is updating a record?
- What if we want to replicate the database on multiple machines for high availability?

#### Early DBMSs

Limitations of early DBMSs (e.g., IBM IMS FastPath in 1966)

- Database applications were difficult to build and maintain.
- Tight coupling between **logical** and **physical** layers.
- You have to (roughly) know what queries your app would execute before you deployed the database.

#### Relational Model

Proposed in 1970 by Ted Codd (IBM Almaden). Data model to avoid this maintenance.

- Store database in simple data structures
- Access data through high-level language
- Physical storage left up to implementation

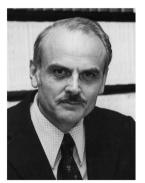

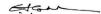

#### Data Models

A <u>data model</u> is collection of concepts for describing the data in a database.

A **schema** is a description of a particular collection of data, using a given data model.

#### List of data models

- Relational (SQL-based, most DBMSs, focus of this course)
- Non-Relational (a.k.a., NoSQL) models
  - Key/Value
  - Graph
  - Document
  - Column-family
- Array/Matrix (Machine learning)
- Obsolete models
  - ► Hierarchical/Tree

#### Relation

A <u>relation</u> is an unordered <u>set</u> of <u>tuples</u>. Each tuple represents an entity. A tuple is a set of <u>attribute</u> values. Values are (normally) atomic/scalar.

| Artist    | Year | City     |
|-----------|------|----------|
| Mozart    | 1756 | Salzburg |
| Beethoven | 1770 | Bonn     |
| Chopin    | 1810 | Warsaw   |

#### Jargon

- Relations are also referred to as **tables**.
- Tuples are also referred to as **records** or **rows**.
- Attributes are also referred to as **columns**.

# Relational Model: Definition

#### Relational Model

- Structure: The definition of relations and their contents.
- **Integrity:** Ensure the database's contents satisfy constraints.
- **Manipulation:** How to access and modify a database's contents.

### Structure: Primary Key

- A relation's **primary key** uniquely identifies a single tuple.
- Some DBMSs automatically create an internal primary key if you don't define one.
- Auto-generation of unique integer primary keys (SEQUENCE in SQL:2003)

Schema: Artists (ID, Artist, Year, City)

| ID | Artist | Year     | City |
|----|--------|----------|------|
| 1  | 1756   | Salzburg |      |
| 2  | 1770   | Bonn     |      |
| 3  | 1810   | Warsaw   |      |

### Structure: Foreign Key (1)

- A **foreign key** specifies that an attribute from one relation must map to a tuple in another relation.
- Mapping artists to albums?

### Structure: Foreign Key (2)

Artists (<u>ID</u>, Artist, Year, City) Albums (<u>ID</u>, Album, Artist\_ID, Year)

#### Artists

| <u>ID</u> | Artist    | Year | City     |
|-----------|-----------|------|----------|
| 1         | Mozart    | 1756 | Salzburg |
| 2         | Beethoven | 1770 | Bonn     |
| 3         | Chopin    | 1810 | Warsaw   |

#### Albums

| <u>ID</u> | Album                   | Artist_ID | Year |
|-----------|-------------------------|-----------|------|
| 1         | The Marriage of Figaro  | 1         | 1786 |
| 2         | Requiem Mass In D minor | 1         | 1791 |
| 3         | Für Elise               | 2         | 1867 |
|           |                         |           |      |

# Structure: Foreign Key (3)

What if an album is composed by two artists? What if an artist composed two albums?

# Structure: Foreign Key (3)

What if an album is composed by two artists? What if an artist composed two albums?

Artists (<u>ID</u>, Artist, Year, City) Albums (<u>ID</u>, <u>Album</u>, Year) ArtistAlbum (<u>Artist\_ID</u>, <u>Album\_ID</u>)

|                   | Artist_ID | Album_ID |
|-------------------|-----------|----------|
| ArtistAlbum       | 1         | 1        |
| in tibti iib uiii | 2         | 1        |
|                   | 2         | 2        |

# Data Manipulation Languages

How to store and retrieve information from a database.

#### • Relational Algebra

- The query specifies the (high-level) strategy the DBMS should use to find the desired result.
- Procedural

#### • Relational Calculus

- ▶ The query specifies only what data is wanted and not how to find it.
- ▶ Non-Procedural

# Relational Algebra

### **Core Operators**

- These operators take in <u>relations</u> (*i.e.*, tables) as input and return a relation as output.
- We can "chain" operators together to create more complex operations.
- Selection (σ)
- Projection (∏)
- Union (∪)
- Intersection (∩)
- Difference (–)
- Product  $(\times)$
- Join (⋈)

# Core Operators: Selection

- Choose a subset of the tuples from a relation that satisfies a selection predicate.
- Predicate acts as a filter to retain only tuples that fulfill its qualifying requirement.
- Can combine multiple predicates using conjunctions / disjunctions.
- Syntax:  $\sigma_{predicate}(\mathbf{R})$

```
SELECT *
FROM R
WHERE a_id = 'a2' AND b_id > 102;
```

#### R

| b_id |
|------|
| 101  |
| 102  |
| 103  |
| 104  |
|      |

$$\sigma_{a\_id='a2' \wedge b\_id>102}(R)$$
:

| a_id | b_ic |
|------|------|
| a2   | 103  |

# Core Operators: Projection

- Generate a relation with tuples that contains only the specified attributes.
- Can rearrange attributes' ordering.
- Can manipulate the values.
- Syntax:  $\Pi_{A1,A2,...,An}(\mathbf{R})$

```
SELECT b_id - 100, a_id
FROM R
WHERE a_id = 'a2';
```

#### R

| a_id | b_id |
|------|------|
| a1   | 101  |
| a2   | 102  |
| a2   | 103  |
| a3   | 104  |

$$\Pi_{b\_id-100,a\_id}(\sigma_{a\_id='a2'}(\textbf{R})):$$

| b_id - 100 | a_id |
|------------|------|
| 2          | 103  |
| 3          | 103  |

### Core Operators: Union

- Generate a relation that contains all tuples that appear in either only one or both input relations.
- Syntax:  $\mathbf{R} \cup \mathbf{S}$

(SELECT \* FROM R)
UNION ALL
(SELECT \* FROM S)

| K    |      |  |
|------|------|--|
| a_id | b_id |  |
| a1   | 101  |  |
| a2   | 102  |  |
| a3   | 103  |  |

| S    |      |
|------|------|
| a_id | b_id |
| a3   | 103  |
| a4   | 104  |
| a5   | 105  |

 $\mathbf{R} \cup \mathbf{S}$ 

| a_id | b_id |
|------|------|
| a1   | 101  |
| a2   | 102  |
| a3   | 103  |
| a3   | 103  |
| a4   | 104  |
| a5   | 105  |
|      |      |

### Semantics of Relational Operators

Set semantics: Duplicates tuples are <u>not</u> allowed Bag semantics: Duplicates tuples are allowed

We will assume **bag** (*a.k.a.*, **multi-set**) semantics.

# Core Operators: Intersection

- Generate a relation that contains only the tuples that appear in both of the input relations.
- Syntax:  $\mathbf{R} \cap \mathbf{S}$

(SELECT \* FROM R)
INTERSECT
(SELECT \* FROM S)

| R    |      | S    |      |
|------|------|------|------|
| a_id | b_id | a_id | b_id |
| a1   | 101  | a3   | 103  |
| a2   | 102  | a4   | 104  |
| a3   | 103  | a5   | 105  |

 $\mathbf{R} \cap \mathbf{S}$ 

| a_id | b_ic |
|------|------|
| a3   | 103  |

# Core Operators: Difference

- Generate a relation that contains only the tuples that appear in the first and not the second of the input relations.
- Syntax:  $\mathbf{R} \mathbf{S}$

(SELECT \* FROM R) EXCEPT (SELECT \* FROM S)

| R    |      | S    |      |
|------|------|------|------|
| a_id | b_id | a_id | b_id |
| a1   | 101  | a3   | 103  |
| a2   | 102  | a4   | 104  |
| a3   | 103  | a5   | 105  |

| $\mathbf{R} - \mathbf{S}$ |  |
|---------------------------|--|
|---------------------------|--|

| a_id | b_ic |
|------|------|
| a1   | 101  |
| a2   | 102  |

# Core Operators: Product

- Generate a relation that contains all possible combinations of tuples from the input relations.
- Syntax:  $\mathbf{R} \times \mathbf{S}$

SELECT \* FROM R CROSS JOIN S

| R    |      | s    |      |
|------|------|------|------|
| a_id | b_id | a_id | b_id |
| a1   | 101  | a3   | 103  |
| a2   | 102  | a4   | 104  |
| a3   | 103  | a5   | 105  |

| R | × | S |  |
|---|---|---|--|
|   |   |   |  |

| R.a_id | R.b_id | S.a_id | S.b_id |
|--------|--------|--------|--------|
| a1     | 101    | a3     | 103    |
| a1     | 101    | a4     | 104    |
| a1     | 101    | a5     | 105    |
| a2     | 102    | a3     | 103    |
| a2     | 102    | a4     | 104    |
| a2     | 102    | a5     | 105    |
| a3     | 103    | a3     | 103    |
| a3     | 103    | a4     | 104    |
| a3     | 103    | a5     | 105    |
|        | 4      |        | = 000  |

### Core Operators: Join

- Generate a relation that contains all tuples that are a combination of two tuples (one from each input relation) with a common value(s) for one or more attributes.
- Syntax:  $\mathbf{R} \bowtie \mathbf{S}$

SELECT \* FROM R NATURAL JOIN S

| R    |      | S    | $\mathbf{s}$ |    |
|------|------|------|--------------|----|
| a_id | b_id | a_id | b_id         |    |
| a1   | 101  | a3   | 103          | R♭ |
| a2   | 102  | a4   | 104          |    |
| a3   | 103  | a5   | 105          |    |

$$\bowtie \mathbf{S} \qquad \frac{\boxed{\mathbf{a\_id} \quad \mathbf{b\_id}}}{\mathbf{a3} \quad 103}$$

# **Derived Operators**

#### Additional (derived) operators are often useful:

- Rename (ρ)
- Assignment ( $R \leftarrow S$ )
- Duplicate Elimination (δ)
- Aggregation  $(\gamma)$
- Sorting (τ)
- Division  $(R \div S)$

#### Observation

Relational algebra still defines the high-level steps of how to execute a query.

- $\sigma_{b_i d=102}(\mathbf{R} \bowtie \mathbf{S})$  versus
- $(\mathbf{R} \bowtie \sigma_{b_i d=102}(\mathbf{S}))$

A better approach is to state the high-level answer that you want the DBMS to compute.

• Retrieve the joined tuples from **R** and **S** where b\_id equals 102.

#### Relational Model

The relational model is independent of any query language implementation. However, SQL is the **de facto** standard.

Example: Get the Albums composed by Beethoven.

```
for line in file:
    record = parse(line)
    if "Beethoven" == record[1]:
        print record[0]

SELECT Year
FROM Artists
WHERE Artist = "Beethoven"
```

### **Set-Oriented Processing**

Small applications often loop over their data

- one for loop accesses all item x,
- for each item, another loop access item y,
- then both items are combined.

This kind of code of code feels "natural", but is bad

- $\Omega(n^2)$  runtime
- does not scale

Instead: **set oriented** processing. Perform operations for large batches of data.

### Set-Oriented Processing (2)

Processing whole batches of tuples is more efficient:

- can prepare index structures
- or re-organize the data
- sorting/hashing
- runtime ideally O(nlogn)

Many different algorithms, we will look at them later.

#### Conclusion

- External sorting allows us to sort larger-than-memory datasets
- Relational algebra defines the primitives for processing queries on a relational database.
- We will see relational algebra again when we talk about query execution.
- In the next lecture, we will learn about advanced SQL.

#### References I